# **EMI<sup>2</sup> lets: A Reflective Framework for Enabling AmI**

Diego López de Ipiña, Iñaki Vázquez, Daniel García, Javier Fernández and Iván García Faculty of Engineering University of Deusto Avda. de las Universidades, 24 48007 Bilbao, SPAIN {dipina, ivazquez}@eside.deusto.es, {dgarcia, jafernan, ivgarcia}@ctme.deusto.es

#### **Abstract**

An interesting new application domain for handheld devices may be represented by Ambient Intelligence (AmI), where they can be used as intermediaries between us and our surrounding environment. Thus, the devices will behave as electronic butlers who assist us in our daily tasks, by interacting with the smart objects (everyday objects augmented with computational services) surrounding us. This paper proposes a framework aimed to transform mobile devices into universal remote controllers of smart objects.

#### **1. Introduction**

Ambient Intelligence (AmI) [10] defines an interaction model between us and a context-aware environment, which adapts its behaviour *intelligently* to our preferences and habits, so that our daily life is facilitated and enhanced.

 Current PDAs and mobile phones are equipped with continuously increasing processing and storage capabilities, better and more varied communications mechanisms (Bluetooth [1], Wi-Fi, GPRS/UMTS) and increasingly capable multimedia capture and playback facilities. Moreover, they are far more easily programmable  $[8][5] [12]$  than ever before.

 Mobile devices equipped with Bluetooth, built-in cameras, barcode or RFID readers can be considered as *sentient* devices [7], since they are aware of what *smart objects* are in their whereabouts. A smart object is an everyday object (e.g. door, classroom) or a device augmented with some accessible computational service. Once a mobile device discovers a nearby smart object, it can induce changes on its behaviour.

 We deem that mobile devices will play a key role in AmI, since they can act as facilitators or intermediaries between us and the environment. In other words, mobile devices can act as our

personal electronic butlers, facilitating and enhancing our daily activities, and even acting on our behalf based on our profiles or preferences.

 In this paper, we describe the design and implementation of EMI<sup>2</sup>lets, a software framework to facilitate the development and deployment of AmI scenarios.

# **2. EMI<sup>2</sup> : an AmI architecture**

In order to make the AmI vision reality, a good starting point should be the definition of suitable software architectures and frameworks specially catered for it. The  $EMI<sup>2</sup>$  (Environment to Mobile Intelligent Interaction) architecture is our proposed solution.

 $EMI<sup>2</sup>$  defines a multi-agent software architecture, where agents modelling the different roles played by entities in AmI, communicate and cooperate to enhance and facilitate the user interactions with her *smart environment*.

We understand by smart environment a location where the objects present within (smart objects) are augmented with computing services. For instance, a cinema may be enhanced with a mobile phone locally accessible (Bluetooth) ticket booking service, so preventing the user from long queuing to purchase tickets.

 Figure 1 portrays the main components of the  $EMI<sup>2</sup>$  architecture. We distinguish three main types of agents:

- *EMI<sup>2</sup>Proxy*: is an agent representing the user, which runs on the user's mobile device (PDA or mobile phone). It acts on behalf of the user, adapting/controlling the environment for him, both *explicitly*, under the user's control, or *implicitly*, on its own judgement based on the profiles, preferences and previous interactions of the user with the environment.
- *EMI<sup>2</sup> Object*: is an agent representing any device or physical object (e.g. vending machine, door) within a smart environment

augmented with computational services, i.e. the capacity to adapt its behaviour based on ambient conditions or user commands.

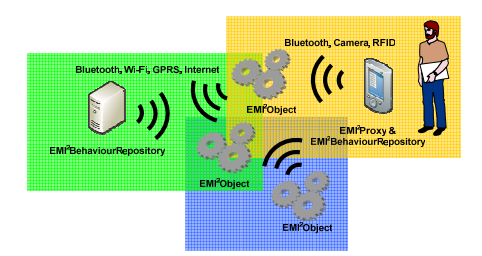

Figure 1. The EMI<sup>2</sup> Architecture

• *EMI<sup>2</sup> BehaviourRepository*: is an agent where knowledge and intelligence are combined to support sensible adaptation. EMI<sup>2</sup>Objects may require the assistance of an external EMI<sup>2</sup>BehaviourRepository to coordinate their own adaptation according to the user's preferences, behaviour patterns or even the explicit commands received from an *EMI<sup>2</sup> Proxy*. The user's mobile device can also be powered with an internal EMI<sup>2</sup>BehaviourRepository.

#### **2.1. Active and passive mechanisms**

A concrete agent can influence the environment, and thus, its constituent agents' state, via *active* (explicit interaction) or *passive* (implicit interaction) methods.

Active methods are those in which the agent explicitly commands other agents to change their state or perform an action. For example, when a user enters a building, a sensor identifies him and commands the lift to be ready at the ground floor. When the user stands by his office door his mobile phone commands the electric lock to open.

Passive methods are those in which an agent disseminates certain information (profiles, preferences), expecting that other agents change their state or perform an action at their discretion to create a more adapted environment. Using passive methods an agent does not command the target agents to do anything concrete, it simply publishes information preferences expecting the others to react changing their state in a positive way. Passive mechanisms are less intrusive than active methods, but they are less predictable and significantly more complex to implement.

In passive methods, the particular set of information to disseminate by the agent is dependant on the configuration of the environment in which is going to be published. Therefore, a discovery and negotiation process must take place among the entities in an environment in order to achieve an adapted behaviour for the users present within. In previous work, we have tackled these passive influence [14] and context negotiation [15] issues.

## **2.2. Active influence over EMI2 Objects**

The purpose of this paper is to design and implement a middleware to provide universal active influence capabilities to our mobile devices over the surrounding smart objects.

The two minimum features such middleware addresses are: (1) a mechanism to discover through ad-hoc or wireless networking the computing services exported by surrounding smart objects, and (2) a mechanism to interact with those discovered services, so that the represented objects adapt to the user's commands.

The current state of the art in discovery and interaction platforms falls into three categories [4]. Firstly, solutions in which discovery protocols are supported by mobile code, e.g. Jini [1]. After discovery, the service (either a proxy or the full service) is downloaded onto the mobile device where it then operates. Secondly, solutions where the discovery protocols are integrated with specific interaction protocols, which are used to invoke the service after the service has been discovered, e.g. Universal Plug and Play (UPnP) [13]. Finally, interaction independent discovery protocols such as the SLP [3].

One of the following communication mechanisms is normally used to interact with a discovered service: remote method invocation, publish-subscribe or asynchronous messaging. For the purpose of this work we will concentrate on the remote method invocation paradigm, since it accommodates to the most popular mechanisms for distributed computing such as CORBA or Web Services.

In what follows we explain the design and implementation of an AmI-enabling middleware which addresses the service discovery and interaction aspects required for active influence (explicit invocation) on EMI2 Objects.

# **3. The EMI<sup>2</sup> lets platform**

 $EMI<sup>2</sup>$  lets is the result of mapping the  $EMI<sup>2</sup>$ architecture into a software development platform to enable AmI scenarios. It is specially suited for active interaction mechanisms. However, it has been designed so that passive mechanisms may be incorporated in the future.

 EMI<sup>2</sup> lets is a development platform for AmI which addresses the intelligent discovery and interaction among EMI<sup>2</sup>Objects and EMI<sup>2</sup>Proxies. EMI<sup>2</sup>lets follows a Jini-like mechanism by which once a service is discovered, a proxy of it (an EMI<sup>2</sup>let) is downloaded into the user's device  $(EMI<sup>2</sup>Proxy)$ . An EMI<sup>2</sup>let is a mobile component transferred from a smart object to a nearby handheld device, which normally offers a graphical interface to interact or influence the behaviour of a surrounding smart object.

The EMI<sup>2</sup>lets platform addresses three main aspects:

- *Mobility*, seamlessly to the user it encounters all the services available as he moves and selects the best possible mechanism to communicate with them. The EMI<sup>2</sup>let platform selects the communication means with best trade-off between performance and cost. For example, if Wi-Fi and Bluetooth are available, the former is chosen, however if GPRS/UMTS and Bluetooth are available, the latter is chosen.
- *Interoperability*, the EMI<sup>2</sup>lets, i.e. the software components downloaded from EMI<sup>2</sup>Objects to EMI<sup>2</sup>Proxies, are agnostic of the target device type, e.g. PC, a PDA or a mobile phone.
- AmI is the application domain that has driven the design of  $EMI<sup>2</sup>$  lets. This platform provides the infrastructure and software tools required to ease the development and deployment of mobile context-aware applications.

 The objectives established for the design and implementation of the EMI<sup>2</sup>lets platform are:

- Transform mobile devices into remote universal controllers of the smart objects in an AmI environment.
- Enable both local (Bluetooth, Wi-Fi) and global access (GPRS/UMTS) to the smart objects in an AmI environment, seamlessly adapting to the most suitable underlying communication mechanisms
- Develop extensible middleware independent of a particular discovery or interaction mechanism. Abstract the programmer from the several available or emerging discovery (Bluetooth SDP or wireless UPnP discovery) and interaction mechanisms (RPC or publish/subscribe).
- Make use of commonly available hardware and software in mobile devices, without demanding the creation of proprietary hardware, or software protocols.
- Generate software representatives (proxies) of smart objects which can be run in any platform, following a "write once run in any device type" philosophy. For instance, the same EMI<sup>2</sup>let should be able to run in a mobile phone, a PDA or a PC.

## **3.1.** The EMI<sup>2</sup> lets vision

Figure 2 shows a possible deployment of an EMI<sup>2</sup>lets-powered environment. A group of handheld devices running the EMI<sup>2</sup>let Player and hosting the EMI<sup>2</sup>let runtime can discover and interact with the software representatives  $(EMI<sup>2</sup>lets)$  of surrounding  $EMI<sup>2</sup>Öbjects$ . An EMI<sup>2</sup>Object may be equipped with enough hardware resources to host an EMI<sup>2</sup>let Server, or alternatively a group of EMI<sup>2</sup>lets associated to different EMI<sup>2</sup>Objects may all be hosted within an autonomous version of an EMI<sup>2</sup>let Server.

The EMI<sup>2</sup>let Server acts as a repository of EMI<sup>2</sup>Objects. It publishes the services offered by the hosted EMI<sup>2</sup>Objects, transfers them on demand to the requesting EMI<sup>2</sup>let Players, and, optionally acts as running environment for the EMI<sup>2</sup> let server-side facets.

Some EMI<sup>2</sup>lets may directly communicate with their associated EMI<sup>2</sup>Objects in order to issue adaptation commands. However, often a specialised piece of software may need to be developed which is far too complex to be implemented in the embedded hardware with which a smart object may be augmented. For those cases, it will be more convenient to delegate those cumbersome and heavy computing tasks to the server-side (back-end) counterpart of an  $EMI<sup>2</sup>$ let. The  $EMI<sup>2</sup>$ let on the hand-held device will communicate with its server-side counterpart in the  $EMI<sup>2</sup>$ let Server by means of the  $EMI<sup>2</sup>$ Protocol. For example, a light-controlling EMI<sup>2</sup>let could

communicate with its EMI<sup>2</sup>let server-side, which would issue X10 commands over the power line.

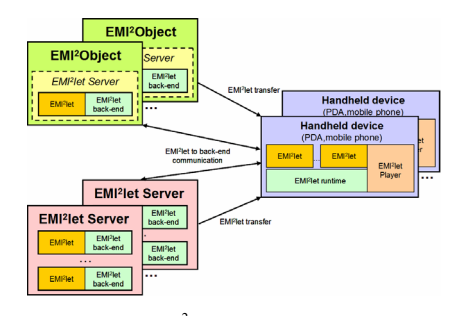

Figure 2. EMI<sup>2</sup>lets possible configuration.

#### **3.2. Internal architecture**

The EMI<sup>2</sup>lets platform consists of the following elements:

- 1. A programming framework defining a set of classes and rules that every EMI2 let component must follow.
- 2. An integrated development environment, named EMI<sup>2</sup>let Designer, which simplifies the development of EMI<sup>2</sup>lets, both its client- and (optional) server-side.
- 3. A runtime environment installed on EMI<sup>2</sup>letaware devices for executing downloaded code.
- 4. An EMI<sup>2</sup>let Player to discover, download, verify and control the execution of a EMI<sup>2</sup>let. A version of the player is available for each device type which can host EMI<sup>2</sup>lets, e.g. PDA, mobile phone or PC.
- 5. An EMI<sup>2</sup>let Server which acts as repository of EMI<sup>2</sup>lets and as running environment of EMI<sup>2</sup>lets server-sides.

 In order to achieve the previously mentioned design objectives, we have created the layered software architecture shown in Figure 3. Programmers only deal with the first layer, the *EMI<sup>2</sup> let Abstract Programming Model API*, to develop the software counterparts of smart objects. This layer offers a set of generic interfaces (abstract classes) covering the main functional blocks of a mobile sentient application:

- 1. *Discovery* interface to undertake the search for available EMI<sup>2</sup>lets independently of the discovery mechanisms used underneath.
- 2. *Interaction* interface to issue commands over the services discovered.
- 3. *Presentation* interface to specify the graphical controls and events that represent the look and feel of an EMI<sup>2</sup>let.
- 4. Persistency interface to store EMI<sup>2</sup>let-related data in the target device.

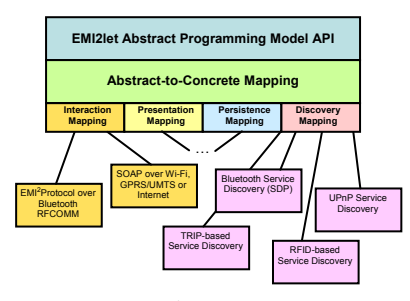

Figure 3. EMI<sup>2</sup>lets Internal Architecture

 The *EMI<sup>2</sup> let Abstract-to-Concrete Mapping* layer translates the invocations over the generic interfaces to the appropriate available mechanisms both in the mobile device and the EMI<sup>2</sup>Objects in the environment. The discovery, interaction, presentation and persistency abstractions encapsulate the concrete discovery, interaction, presentation or persistency models used. They implement an API for performing service discovery and interaction, graphical interface generation and data persistence independent of the actual implementation in the target device.

 On deployment the code generated through these abstract interfaces is linked to the concrete implementations of the classes used which are part of the EMI<sup>2</sup>let runtime in the target device.

In the process of associating a generic invocation to an actual one, the *EMI<sup>2</sup> let Abstractto-Concrete Mapping* will be responsible of selecting the actual mapping (or group of mappings) which best matches the invocation type. For example, if a downloaded EMI<sup>2</sup>let is installed on a device where both Bluetooth and GPRS communication are available, the abstractto-concrete layer will have to choose one of those mechanisms to issue commands. Thus, if the mobile device is still within Bluetooth range of the EMI<sup>2</sup>let server-side, then it will translate the invocation into an EMI<sup>2</sup>Protocol message transported over Bluetooth RFCOMM. Otherwise, it will invoke via GPRS the generic web service (with methods corresponding to the EMI2 Protocol commands) implemented by an EMI<sup>2</sup>let back-end.

With regards to the presentation abstraction, we have defined a minimum set of graphical controls with which generate the graphical interface of an EMI<sup>2</sup>let. Some examples are: EMI2Panel, EMI2Button or EMI2TextBox. This enables us to create EMI<sup>2</sup>let graphical interfaces agnostic of the target mobile device. Thus, when a programmer creates an EMI2Button, it is translated into a button control in a PC or a PDA, but into a menu option in a mobile phone.

The operation of the functional mapping plugins is ruled by an XML configuration file, which states whether a plug-in may be run concurrently with other plug-ins of the same type or in isolation. In the latter case, a priority is assigned to each plug-in which will determine which of the plug-ins to select when several of them are available. Both the *Abstract-to-Concrete Mappings* and the *Functional Mapping* layers and plug-ins will be linked to the arriving EMI<sup>2</sup>let in an  $EMI<sup>2</sup>$ let Player (see Figure 4).

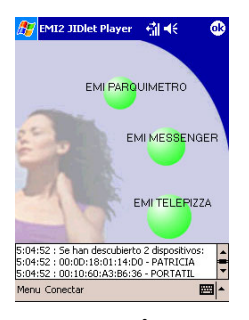

Figure 4. EMI<sup>2</sup>let Player.

#### **3.3. Reflection**

The use of Reflection is paramount in the EMI<sup>2</sup>lets platform. It enables an EMI<sup>2</sup>let Player to verify that the code arriving as part of an EMI<sup>2</sup>let complies with the EMI<sup>2</sup>lets framework, and most importantly, is a piece of code which can be trusted. Every EMI<sup>2</sup>let downloaded is signed with a private key only shared by the EMI<sup>2</sup>let designer and the player.

 After verification, the player can start the EMI<sup>2</sup>let by invoking the methods defined in the EMI2let base class, extended by every EMI<sup>2</sup>let. The methods defined by this class follow similar signatures to a J2ME [5] MIDlet class:

- start, starts or resumes the execution of a downloaded EMI<sup>2</sup>let.
- pause, pauses its execution.
- destroy, destroys it.

In addition, the EMI2let class includes some EMI<sup>2</sup>lets-specific methods such as:

- getUUID, returns the unique identifier of an EMI<sup>2</sup>let, under which state related to an EMI<sup>2</sup>let can be persisted.
- setProperty/getProperty, sets or gets the properties associated to a EMI<sup>2</sup>let. For instance, the EMI2let.Durable property is set to true when an EMI<sup>2</sup>let has to be cached in the player, so that it can be executed again in the future. Otherwise, an EMI<sup>2</sup>let is wiped out from the player either when its execution is completed or it is out of range, cannot access, the EMI<sup>2</sup>Object it represents.
- notifyDisconnected, offers an  $EMI<sup>2</sup>$ let the possibility of being aware when the controlled EMI<sup>2</sup>Object cannot be accessed.
- getAddresses, enables the EMI2 lethosting player to retrieve the EMI<sup>2</sup>let serverside addresses. For instance, an EMI<sup>2</sup>let backend may be accessed both through a Bluetooth address or a url pointing to a web service.

## **3.4. The EMI2 lets implementation**

The most noticeable part of our implementation is the assembly fusion undertaken at the player side merging the arriving EMI<sup>2</sup>let assembly with EMI<sup>2</sup>let library installed in each target device. This library represents the player's runtime, i.e. the abstract-to-concrete layer and the four mappings implementation with their corresponding plug-in modules. In other words, the assembly code downloaded is linked dynamically (late bound) with the runtime installed in the target device. The .NET's System.Reflection namespace has provided us the support to enable this.

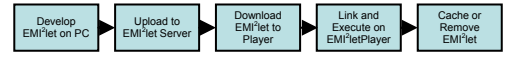

Figure 5. EMI<sup>2</sup>let lifecycle.

Figure 5 illustrates the life cycle of an EMI<sup>2</sup>let from its development to its deployment. In our approach active .NET code developed on a PC

through the  $EMI<sup>2</sup>$ let Designer (see Figure 6) is uploaded into an EMI<sup>2</sup>let Server, from where it is later downloaded and executed in the context of an EMI<sup>2</sup>let Player. After its execution an EMI<sup>2</sup>let is cached or removed from the Player.

# **4. An EMI<sup>2</sup> let discovery plug-in**

As an example of an EMI<sup>2</sup>lets plug-in, a novel service discovery mechanism based on the TRIP [6] tag-based visual system is described.

 A factor that limits the use of Bluetooth as an underlying networking technology for publicly accessible mobile services is that its device discovery model takes a significant (sometimes unbearable) time. The discovery process in Bluetooth is divided into two main phases: (1) device discovery and (2) service discovery in the devices discovered. In an error-free environment, the device discovery phase must last for 10.24s if it is to discover all the devices [1].

 In order to improve the delay in service discovery, we propose a tag-based service selection, which bypasses the slow Bluetooth Device Discovery process, similar to [9].

The TRIP visual tags are circular barcodes (*ringcodes*) with 4 data-rings and 20 sectors. A visual tag, large enough to be detected by a mobile device tag reading software, is shown in Figure 7. The ringcode is divided into:

- One *sync-sector* used to specify the beginning of the data encoded in a tag.
- Two *checksum-sectors* used to encode a 8-bit checksum, which detects decoding errors and corrects three bit errors, and
- Seventeen *data-sectors* which encode 66 bits of information.

 The information in a TRIP tag is encoded in anti-clockwise fashion from the sync sector. The sync-sector differs from the rest by presenting black in its four data rings sections. Each sector encodes a hexadecimal digit comprising the values 0 to D. The E hexadecimal number is only permitted in the sync sector. Given the 17 data encoding sectors, the range of valid IDs is from 0 to  $15^{17}$ -1 (98526125335693359375  $\approx$  2<sup>66</sup>).

The TRIP tags were designed to work well with the low-resolution fixed-focal-length cameras found on conventional CCTV systems. Consequently, they are also suitable for the lowquality built-in cameras of mobile devices [7]. In

fact, TRIP ringcodes are more reliably recognized than linear (UPC) barcodes, which demand far higher image resolutions. TRIP works reliably with 160x120 pixel images taken at a distance of 5-30cm from the tags which label the EMI<sup>2</sup> Objects in an environment.

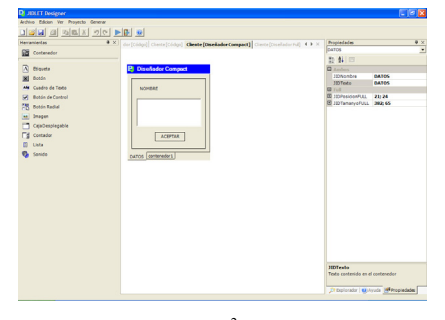

Figure 6. EMI<sup>2</sup>let Designer.

We have implemented the TRIP tag reading software both for Java J2ME and Compact.NET mobile devices. Both implementations work reliably, although further work on their performance is required. Currently, our J2ME implementation for a Nokia 6630 processes 1 fps and a Compact.NET implementation for a TSM 500 Pocket PC 2 fps.

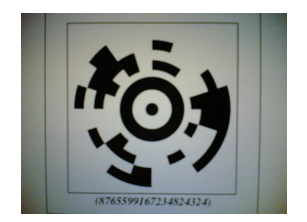

Figure 7. A tag encoding 66 bits of data.

## **4.1. Encoding EMI2 lets' addresses**

We have applied TRIP tags to encode the Bluetooth address of an EMI<sup>2</sup>let Server and an identifier to select an EMI<sup>2</sup>Object in the server. Likewise, we have also used those tags to encode tiny urls (see http://tinyurl.com) which point to an EMI<sup>2</sup>Object in an EMI<sup>2</sup>let Server. The tiny url server is currently generating 6 character-long identifiers, whilst we can encode up to 8 characters. The scheme followed to encode an EMI<sup>2</sup>let address in a TRIP ringcode is:

- Two bits have been allocated to encode the address type, i.e. whether it is a Bluetooth (00) or an Internet tiny url (01) address.
- For Bluetooth, 48 bits are dedicated to encode the BD\_ADDRESS of an EMI<sup>2</sup>let Server, and the remaining 16 bits to encode a unique identifier to select a specific EMI<sup>2</sup>let.
- For Internet, we have used the 66 bits available to encode a tiny url, containing the address of an EMI<sup>2</sup>let. For example, the tiny url identifier 8ggaj maps to the url http://wap.deusto.es.

 Noticeably, the TRIP visual tags do not only improve service discovery but they also serve to call the user attention about the smart objects available in an environment.

# **5. EMI<sup>2</sup> lets applications**

The Restaurant EMI<sup>2</sup>let, see Figure 8, can be used to make more efficient the food ordering process in a busy restaurant. While waiting in a restaurant, a mobile device running the  $EMI^{2}$ let player could discover, download and execute that EMI<sup>2</sup>let. By means of it, the user could perform his order and automatically know the amount he will have to pay. This same application could be used the following day, when the user is at home, to request a take-away delivery from the same restaurant.

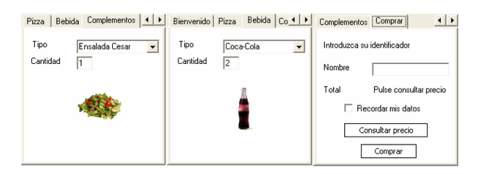

Figure 8. Restaurant example

Other EMI<sup>2</sup>lets developed have allowed us to perform as diverse tasks as buying a parking ticket while on the parking via Bluetooth and later renewing it via GPRS from our office, controlling the electronic devices and lights of a room, offering a voice synthesized bus arrival notification for blind people or providing subtitles on mobile phones for deaf people attending a conference.

In conclusion, the EMI<sup>2</sup>lets platform transforms our mobile phone or PDA into a universal remote controller which enables us to

obtain extra information and change the behaviour of everyday objects, independently of whether we are currently in an object's local environment or remotely from it.

#### **6. Related work**

The EMI<sup>2</sup>lets platform presents some resemblance to the Smoblets software framework proposed by [11]. Both frameworks offer the possibility to download into a mobile device the software representatives of objects located in a smart space. However, Smoblets are thought to operate when they are only within range of the smart object they represent, whereas EMI<sup>2</sup>lets can remain at the user's terminal, even when he is far away from the smart object. This allows the user to control that smart object anytime and anywhere, both using local (Bluetooth) and global (GPRS) communication mechanisms. Furthermore, the main application of Smoblets is to transform mobile devices into execution platforms for code downloaded from smart items with limited processing resources, whereas EMI<sup>2</sup>lets are mainly thought to transform mobile devices into hosts of smart object proxies, which simplify their remote control.

The EMI<sup>2</sup>lets framework's layered software architecture has been inspired by the ReMMoC framework [4]. However, EMI<sup>2</sup>lets does not only address the service discovery and interaction issues of mobile context-aware applications. It also tackles the graphical presentation and persistency aspects commonly used in those applications. Moreover, as main innovation, the code generated for an EMI<sup>2</sup>let is independent of the target platform type where it will be run (PC, PDA or mobile phone). This is due to the fact that our layered software architecture follows a "write once run in any device type" philosophy.

Other authors [9] have also used TRIP tags to encode addresses of smart objects. Our data encoding strategy, using the same number of rings as them, achieves better error correction capabilities (from 2 to 3 bits) and has a bigger encoding capacity (from 63 to 66 bits).

## **7. Conclusion and further work**

This work has described the design and implementation of a novel reflective framework which provides universal active influence capabilities to mobile devices over the smart objects in an environment. This framework presents the following features:

- Transforms mobile devices into universal remote controllers of smart objects.
- Enables both local and global access of those smart objects, i.e. anywhere and at anytime.
- Independent and extensible to the underlying service discovery and interaction, graphical representation and persistence mechanisms.
- Enables AmI using conventional readilyavailable hardware and software tools.
- EMI<sup>2</sup>lets are developed following a "write" once run in any device type" philosophy.

 In future work we want to add more sophisticated service discovery and context negotiation features between EMI<sup>2</sup>let Players and Servers, following the WebProfiles model described in [15]. In addition, we want to enable the cooperation of EMI<sup>2</sup>Objects, for instance, through the incorporation of distribution shared tuple space.

#### **Acknowledgements**

This work has been financed by a 2004-05 SAIOTEK grant from the Basque Government and the Cátedra de Telefónica Móviles España at the University of Deusto (http://www.ctme.deusto.es).

#### **References**

- [1] Arnold K., O'Sullivan B. et al. The Jini Specification, Addison Wesley, 1999.
- [2] Bluetooth Specification version 1.1. http://www.bluetooth.com
- [3] Czerwinski S., Zhao B. et al. An architecture for a Secure Service Discovery Service. In Proceedings of MobiCom'99, August 1999.
- [4] Grace P., Blair G. S. and Samuel S. A Reflective Framework for Discovery and Interaction in Heterogeneous Mobile Environments, Mobile Computing and Communications Review, vol. 9, no. 1, pp. 2- 14, January 2005.
- [5] Java 2 Platform, Micro Edition (J2ME), http://java.sun.com/j2me/, Sun Microsystems, Inc, 2005
- [6] López de Ipiña, D., Mendonça P. and Hopper A. TRIP: a Low-cost Vision-based Location System for Ubiquitous Computing, Personal and Ubiquitous Computing, vol. 6, no. 3, pp. 206-219, May 2002.
- [7] López de Ipiña D., Vázquez I. and Sainz D. Interacting with our Environment through Sentient Mobile Phones. Proceedings of IWUC-2005, May 2005, pp. 19-28, ISBN 972-8865-24-4.
- [8] Mobile Developer Center, http://msdn.microsoft.com/mobility/, Microsoft Coorporation, 2005
- [9] Scott D., Sharp R., Madhavapeddy A. and Upton E. Using Visual Tags to Bypass Bluetooth Device Discovery, ACM Mobile Computing and Communications Review, vol.9, no.1, pp 41-52, January 2005.
- [10] Shadbolt N. Ambient Intelligence. IEEE Intelligent Systems, vol. 2, no.3, July/August 2003.
- [11] Siegemund, F. and Krauer T. Integrating Handhelds into Environments of Cooperating Smart Everyday Objects
- [12] Symbian OS the mobile operating System, http://www.symbian.com/, Symbian Ltd., 2005
- [13] The Universal Plug and Play Forum, http://www.upnp.org/, 2005.
- [14] Vázquez, J.I., López de Ipiña, D. An Interaction Model for Passively Influencing the Environment, Adjunct Proceedings of EUSAI. Eindhoven, The Netherlands. November 2004.
- [15] Vázquez, J.I. and López de Ipiña D. An HTTP-based Context Negotiation Model for Realizing the User-Aware Web. IWI 2005. Chiba, Japan. May 2005.